Subject: How will I remove this file ? Posted by [madguy24](https://new-forum.openvz.org/index.php?t=usrinfo&id=1288) on Fri, 04 Jan 2008 02:24:18 GMT [View Forum Message](https://new-forum.openvz.org/index.php?t=rview&th=5076&goto=25622#msg_25622) <> [Reply to Message](https://new-forum.openvz.org/index.php?t=post&reply_to=25622)

Hi guys,

I am trying to give support for one of my clients where his vps is not rebooting because of the quota issue. Reason being an individual corrupted file.

Error is as below,

vzquota : (error) quota check : lstat `photos.friendster.comphotos6968532886961\_494183449s.jpg': No such file or directory

However inside the vps, that file info is gone. Here is the o/p of ls -l

?-------- ? ? ? ? ? ? photos.friendster.comphotos6968532886961 494183449s.jpg

It dont have inode information or any other stuff. How will I delete this file. unlink is not working either. rm -f or rm -rf the directory as a whole is also not working.

Any clue is appreciated.

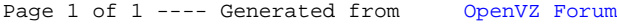